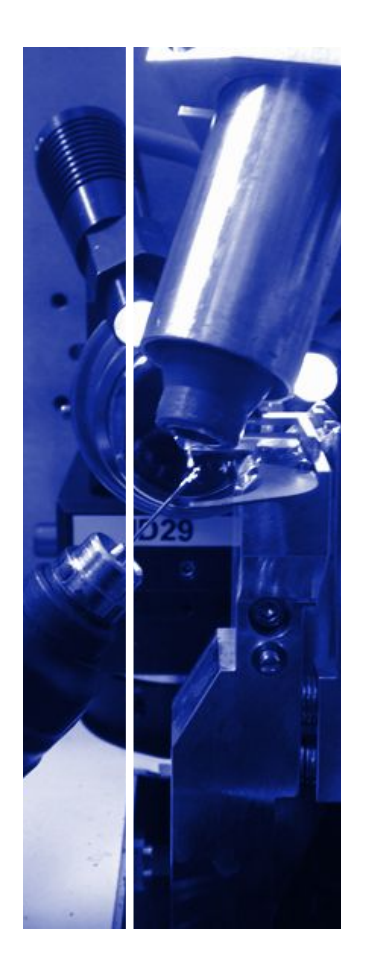

# MXCuBE3 @ ESRF

Daniele de Sanctis daniele.de\_sanctis@esrf.fr

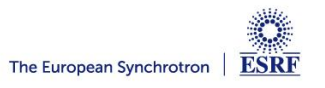

#### **THE ORIGINS**

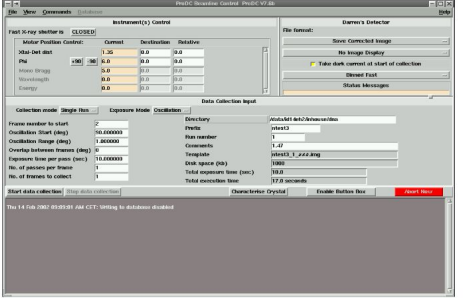

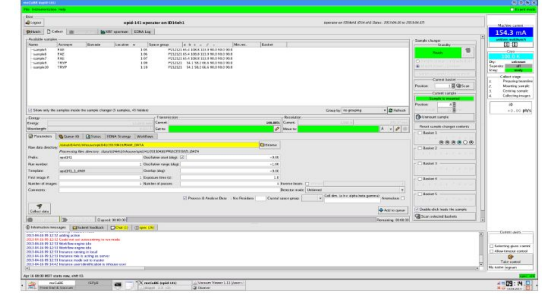

Technology MX Drivers Sept 2013 Sample Changes ineta? V  $-$  195ta (1) - leport recessary changes - (empte : what thou -fast mesh & rasten  $-$  SMOOTH to  $2. x.y$ - abstraction of hardware objects gue nes open up to enternal descrip<sup>2</sup> of - site specific stuff. AT! a Memor beam defi - sinclation environment ? - feedback & review. organise Steer Comm - prekages ! DOCAMENTATION

- MXCuBE1 was used for a long time at ESRF
- Eventually installed at Soleil, MAXLab, Bessy, EMBL-HH
- **But presented some limitations** 
	- Capacity of sample changer increased
	- Microbeam capabilities needed to be exploited
	- Complexity of data collection increased
	- Hard to install elsewhere, too many ESRF dependencies (spec *in primis*)
- These common needs paved the way to the design of MXCuBE2 and the begin of the MXCuBE collaboration

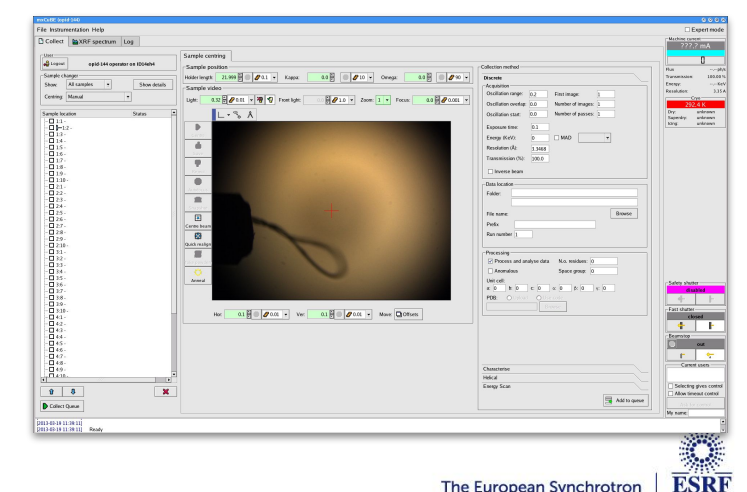

#### **THE MXCUBE COLLABORATION**

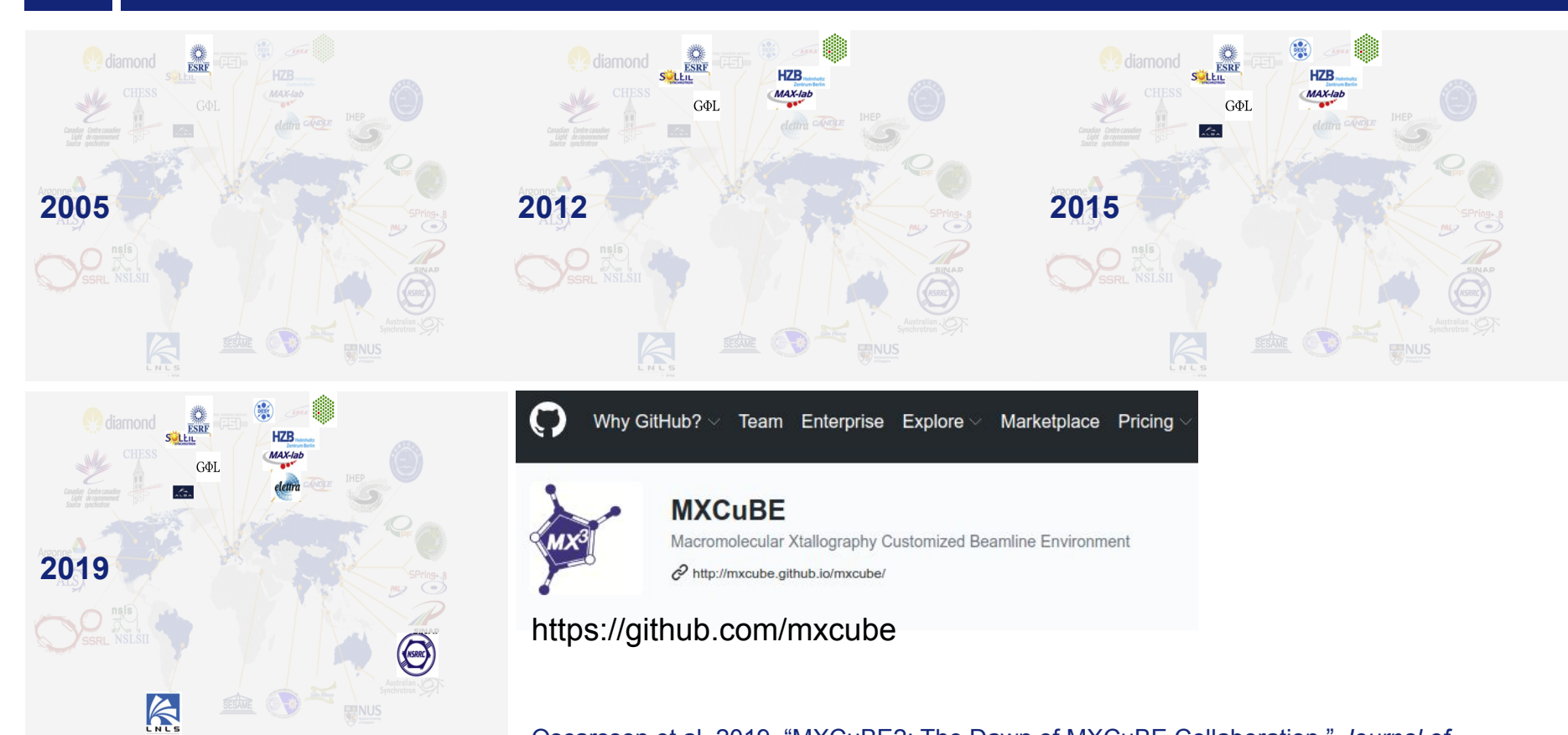

Oscarsson et al. 2019. "MXCuBE2: The Dawn of MXCuBE Collaboration." *Journal of*  On MXCuBE the sun never sets *Synchrotron Radiation* 26 (Pt 2): 393–405.

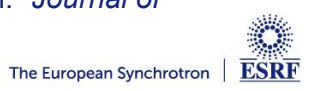

#### **THE MXCUBE COLLABORATION**

Partners meet twice a year in round robin (jointly with ISPyB) Collaboration very dynamic both on core and front end

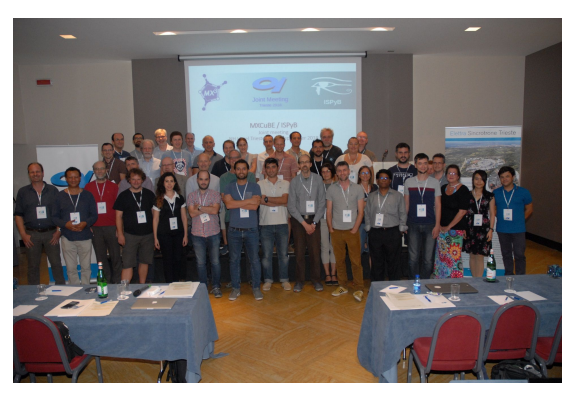

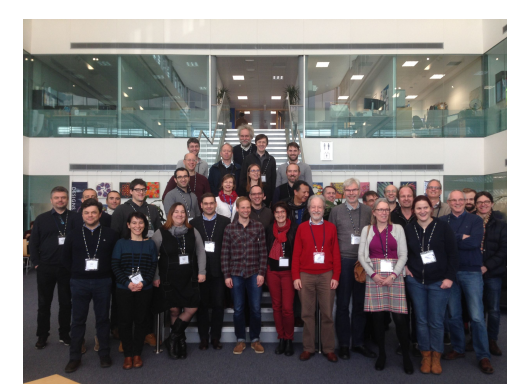

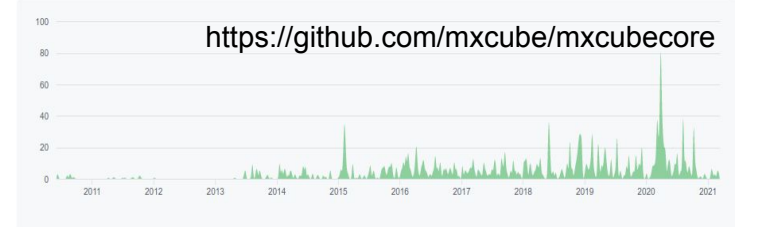

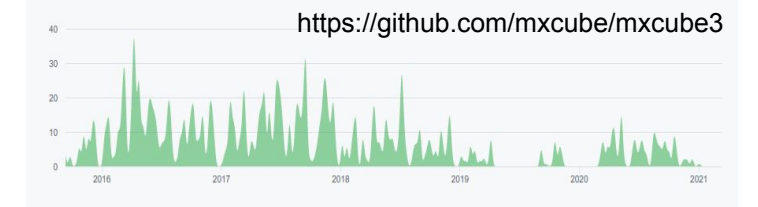

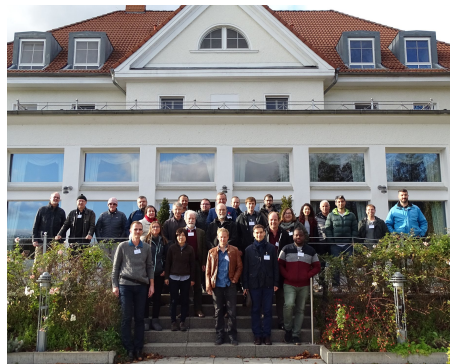

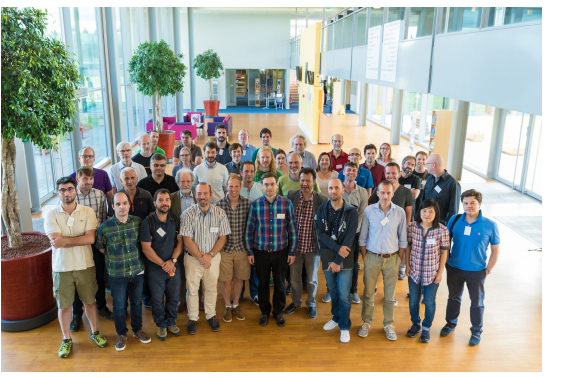

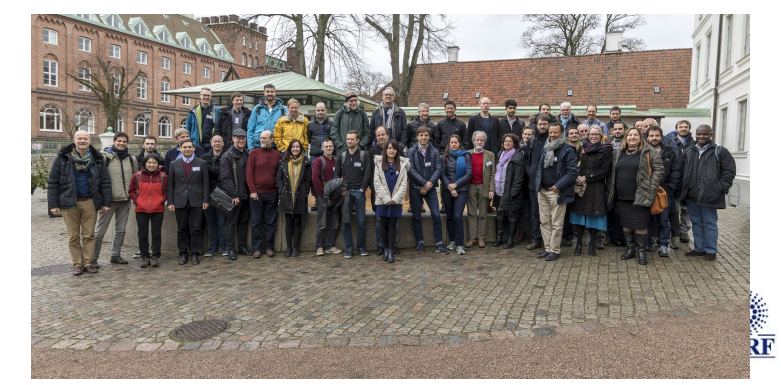

#### **THE DAWN OF MXCUBE3**

- MXCuBE2 was released in May 2012
- Designed in (ESRF) FW2 based on Qt3
- Eventually deployed at other sites
- Ported to Qt4 by EMBL-HH

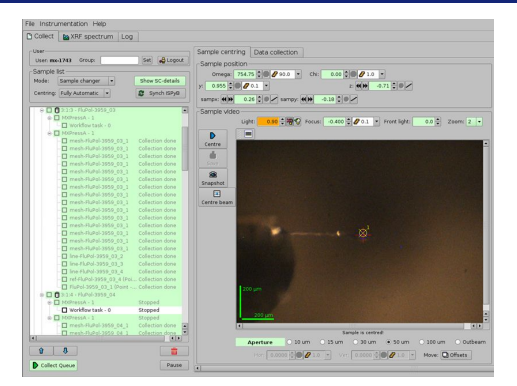

### But in the meantime:

- New generation of pixel detectors
- Higher capacity sample changers
- New tools for automated data collection (workflows)
- More demand for Remote access

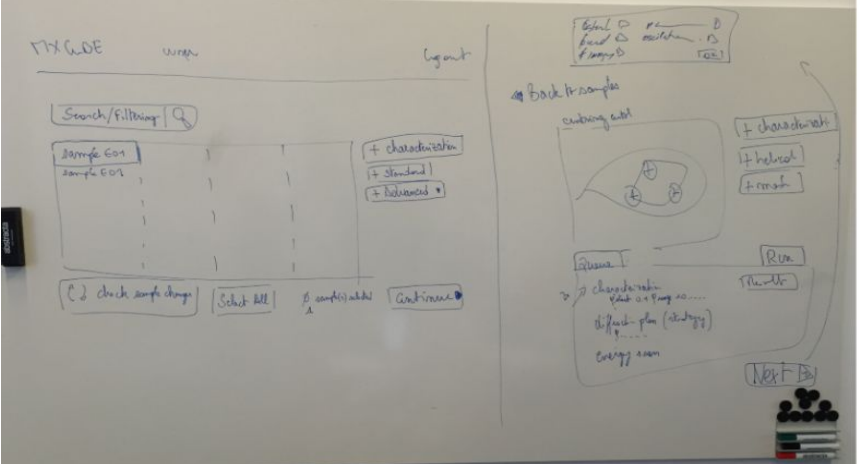

- Collaboration between ESRF and MAXIV initiated the MXCuBE3 project
- Design a new interface in web technology
- Preserve a common backend with MXCuBE core (Hardware repository)

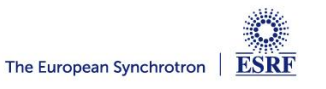

**MXCUBEQT AND MXCUBE3**

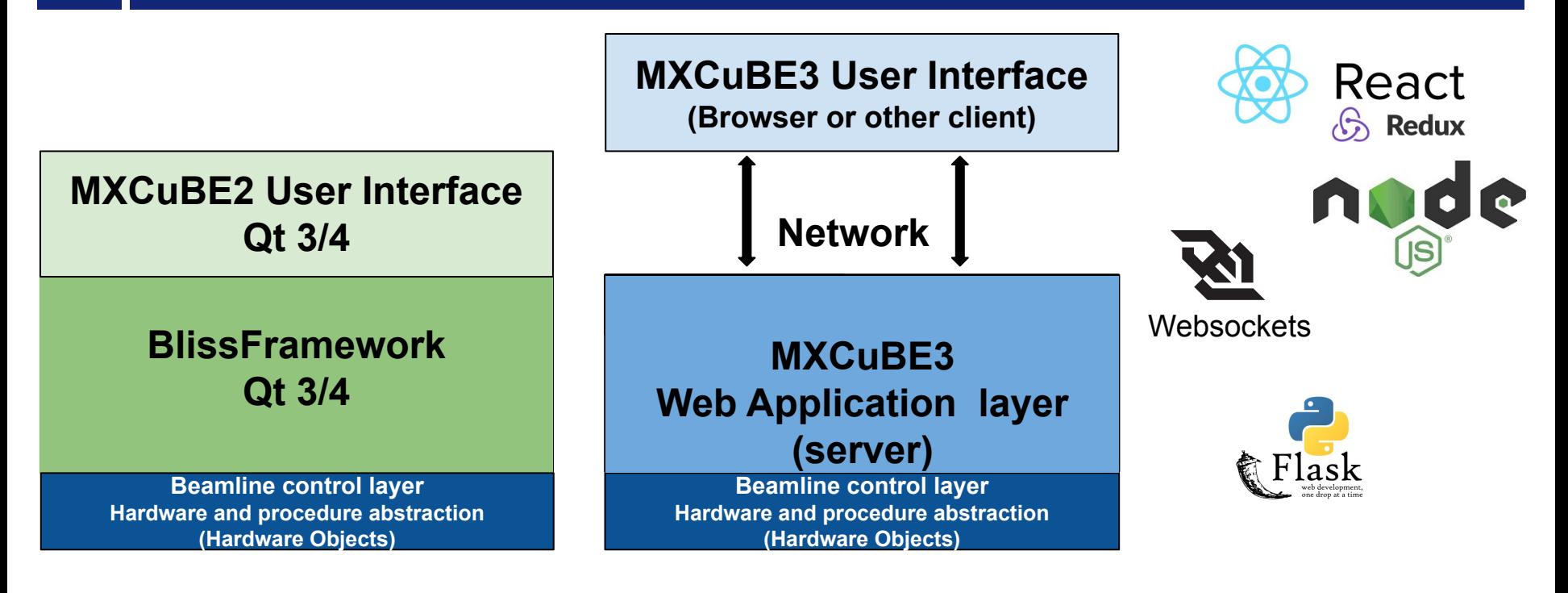

**Control System and Device servers (Bliss, SPEC, EPICS, Tine, Tango, Sardana)**

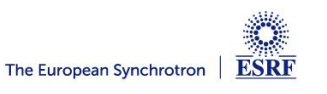

- High-throughput data collection
	- Fully exploit automation
	- Apt to perform more elaborated data collection for complex experiments
- Adaptable to any hardware and control environment
	- Independent from the underlying control system
- Scalable with time
- Interface with external experiment descriptors BES and Global Phasing Workflows

# Why web?

- Allows for a more graphical experience with direct interaction with the samples
- Lighter interface
- Remote by design
- No need of extra software installation on the client side
- Modern technology
- It scales well on any screen size
- Fast to modify and maintain
- Smooth integration with ISPyB

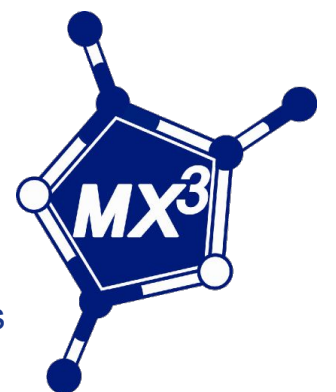

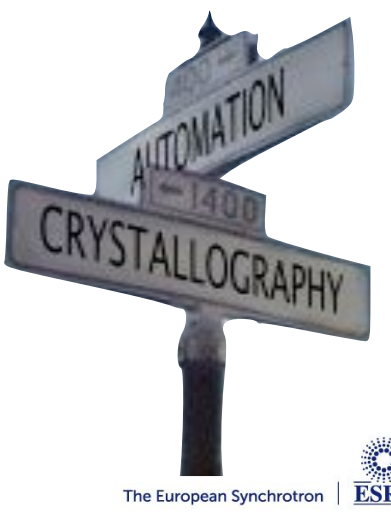

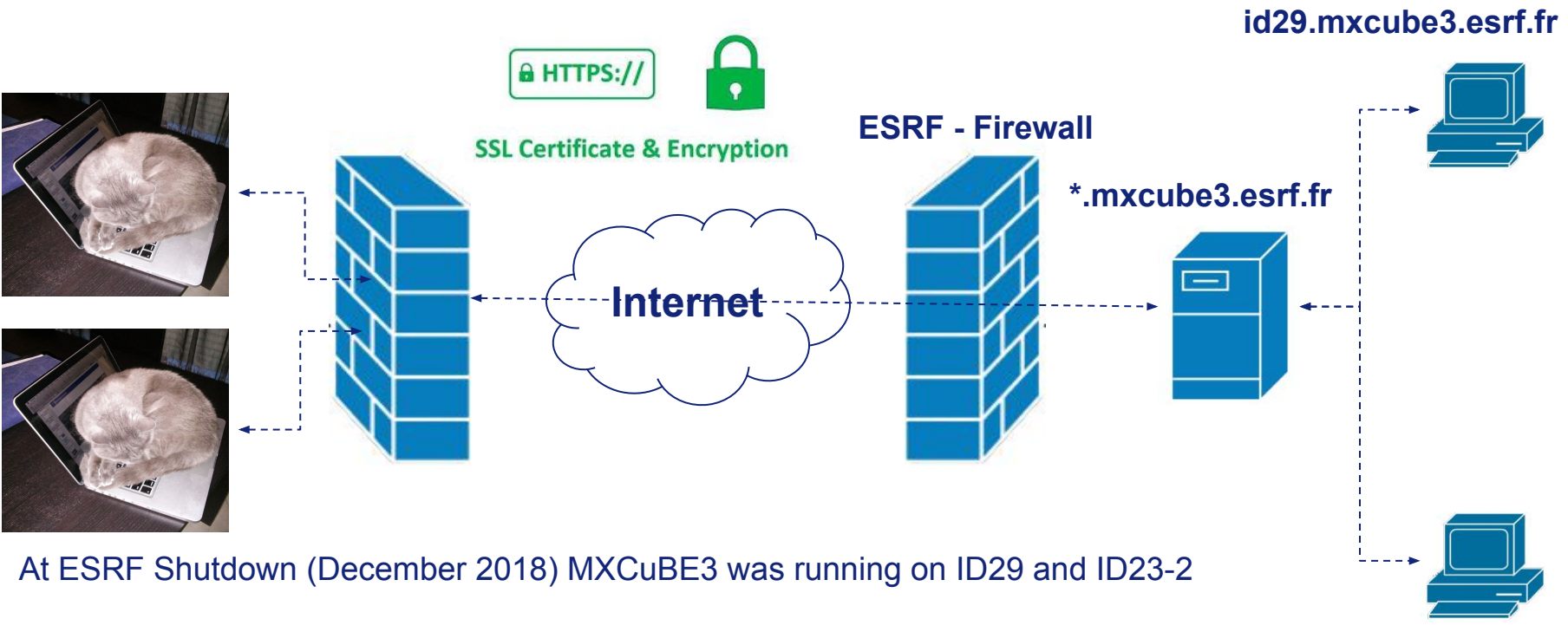

ESRF-EBS restarted in complete remote user operation in August 2020

# **id232.mxcube3.esrf.fr**

MXCuBE3 used at **ID23-1**, **ID23-2**, **ID30A1**, **ID30A3**, **ID30B**, (soon again on ID29) for 525 user sessions since the restartThe European Synchrotron

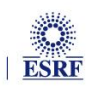

#### **MXCuBE3**

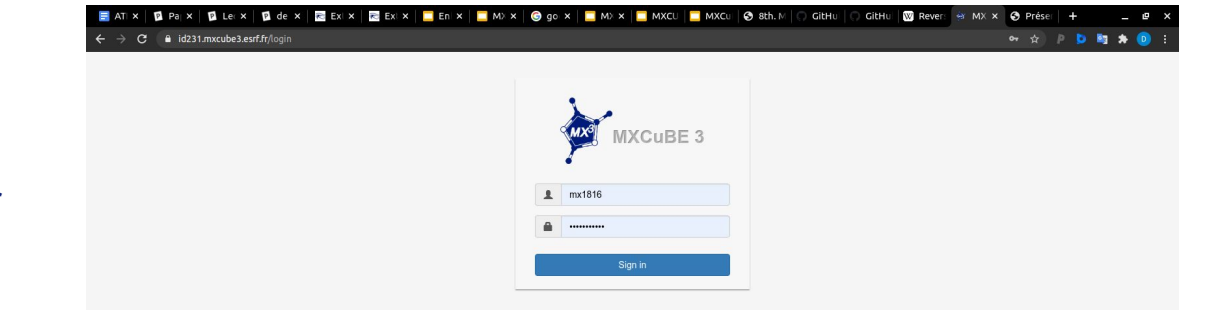

- mer. mars 17, 14:11 ME Extex | ME Extex | ME Enh x | ME MXC x | @ goo x | ME MXC x | ME MXC x | ⊗ 8th. x | ○ GitH x | ○ GitH x **E** Pane X  $\rightarrow$  C:  $\hat{a}$  id231 mxcube3 esrf*t* 13,0000 keV Resolution: 5,548 Å Energy: Transmission 100.00 % **Reamline Actions** Wavelength: 0.9537 A Detector: 875,000 mm Flux:  $0.005+2nh/e$ **DISABLE** Oheanjar mode **O** Settings Someone else is currently using the beamline, you are going to be logged in as an Sample: empty, pir Queued Samples (0) observer. You have to enter your name to be able to continue. Daniele  $0.00$   $25$ OK  $\left\langle \begin{array}{c} \bullet \\ \bullet \end{array} \right\rangle$  $Q$  100 $m$
- Directly accessible from any browser from https://mxcube3.esrf.fr
- Remote login with proposal account (soon with personal account)
- When experiment is scheduled and local session allows
- Users from same experiment session can login simultaneously, only one in control
- Users can exchange control without local intervention

#### **MXCuBE3 LAYOUT**

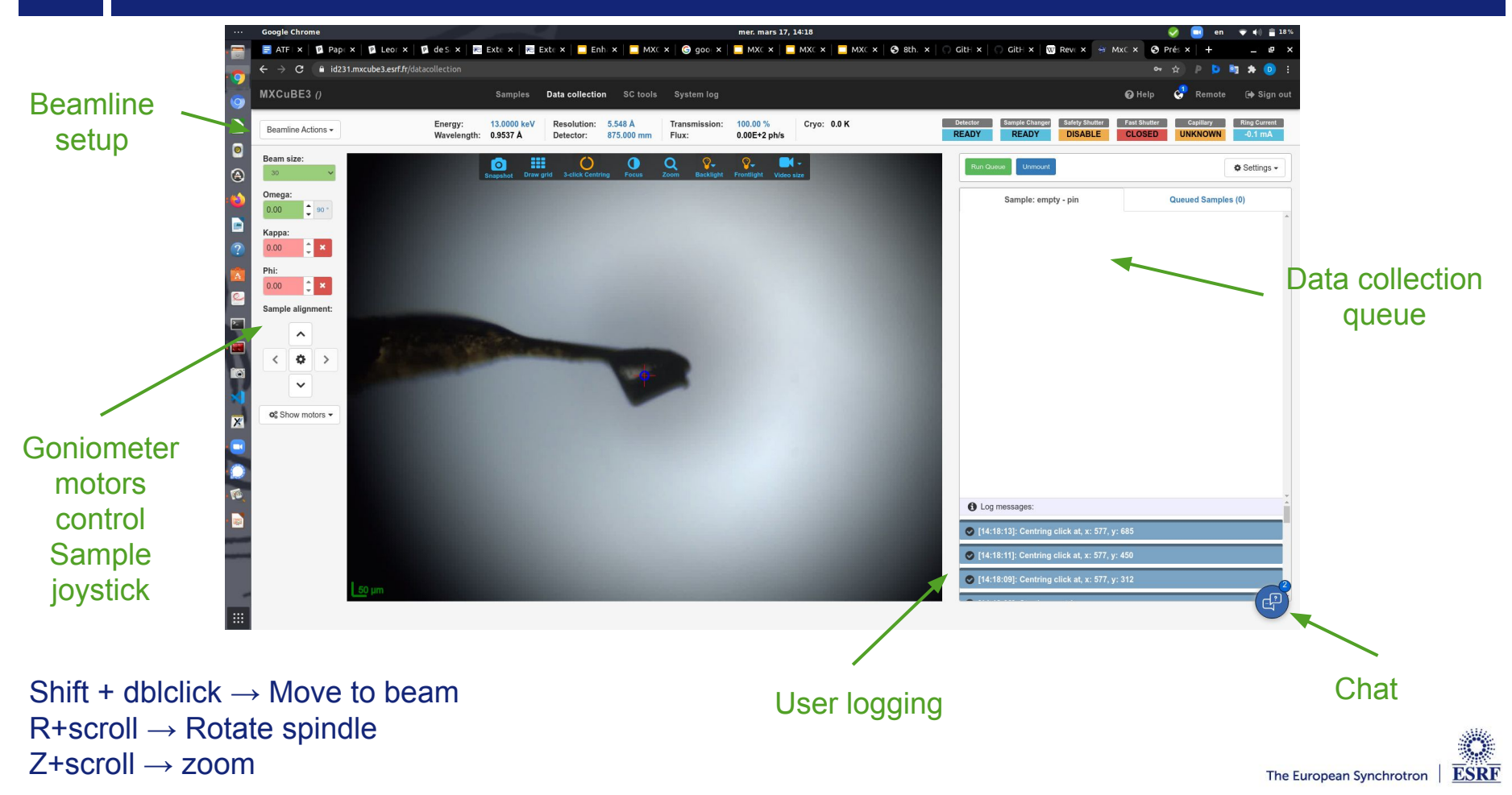

#### **SAMPLES**

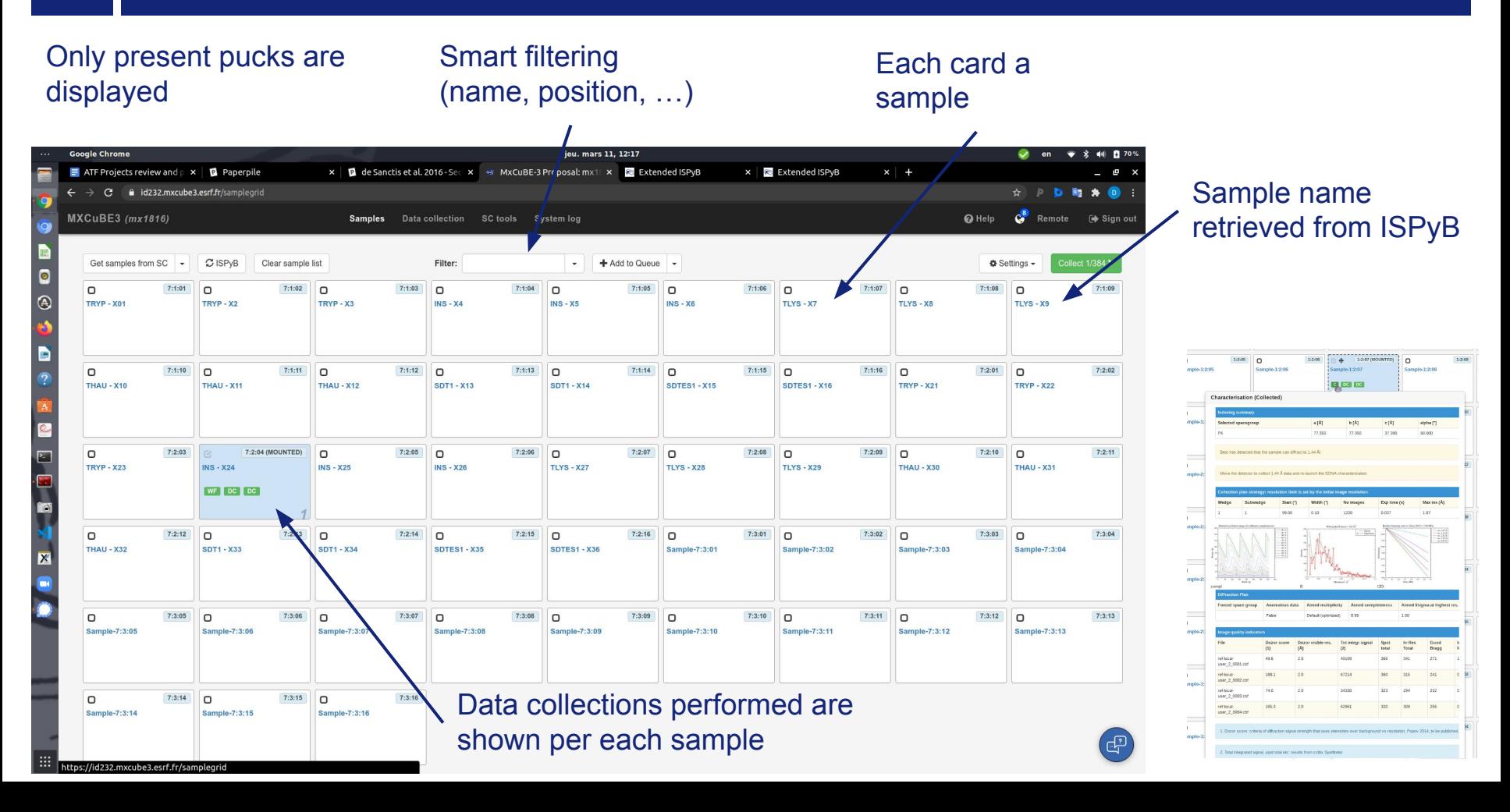

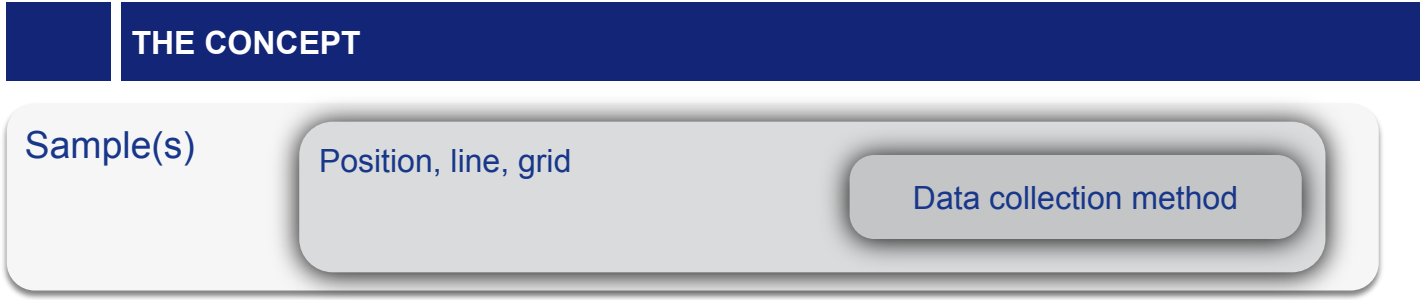

This is the basis to build any complex data collection sequence (automatically when combined with workflows)

Add Helical Scar Helical characteri

# Point (3D or 2D) Line Grid

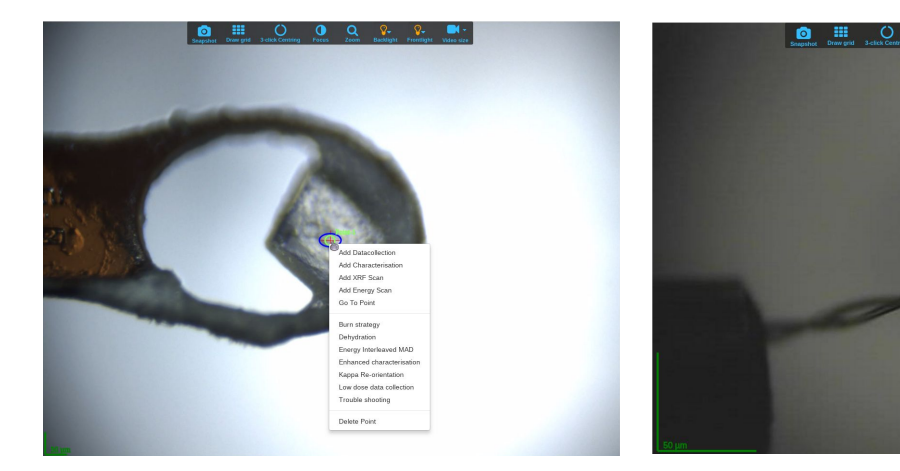

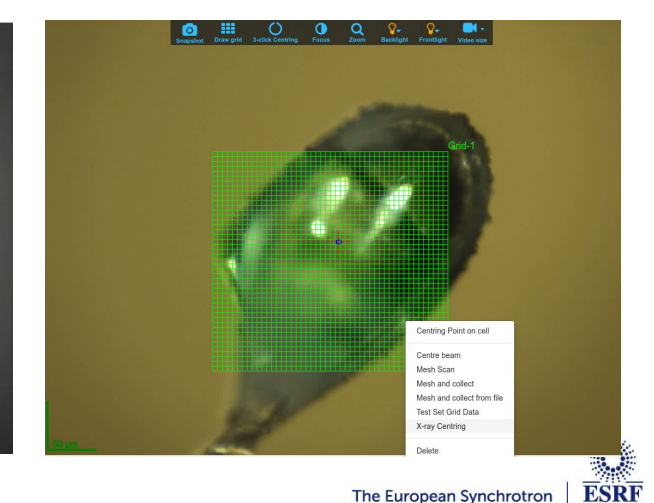

#### **POINT**

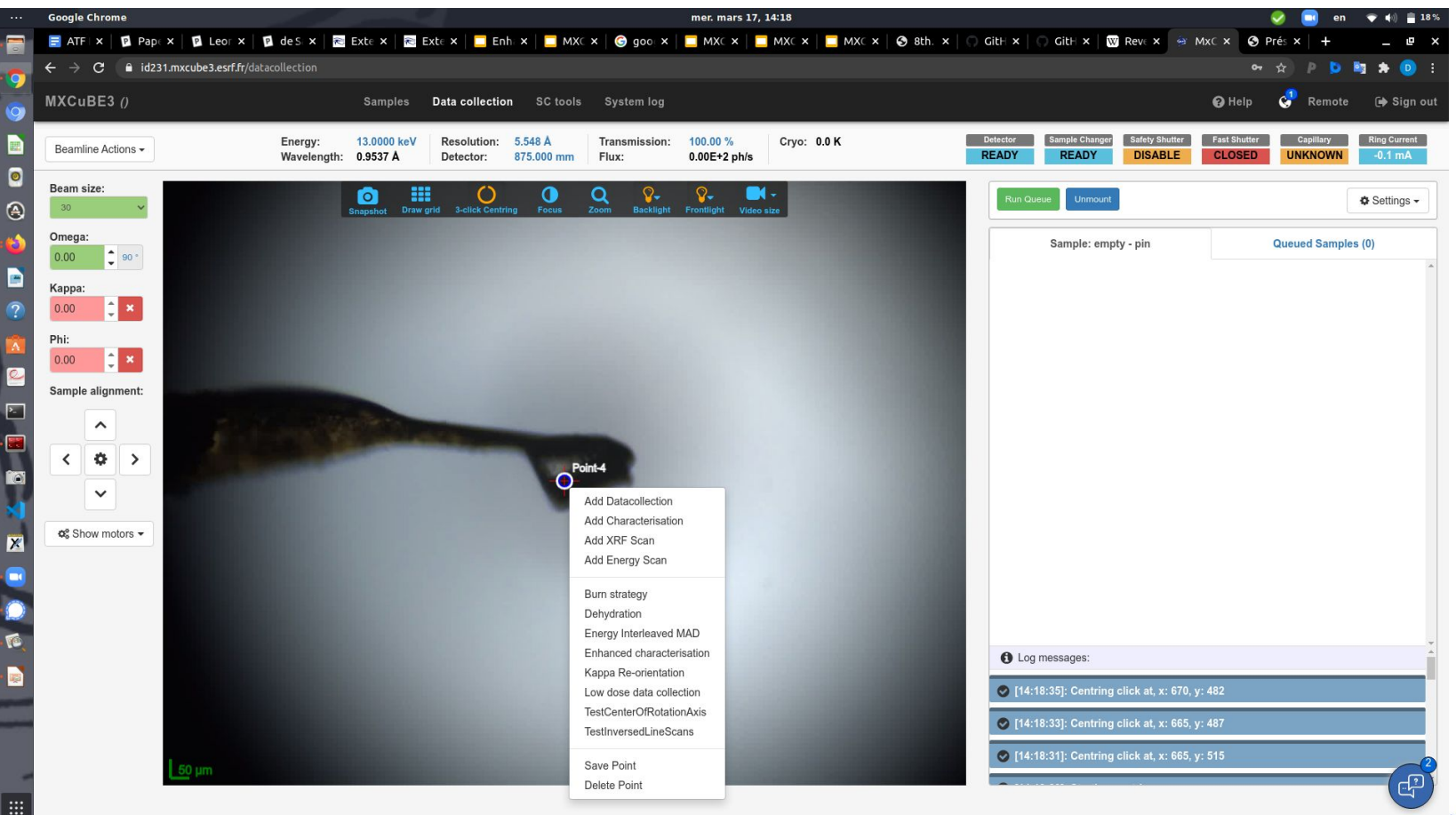

**ESRF** ean Synchrotron

# **DATA COLLECTION**

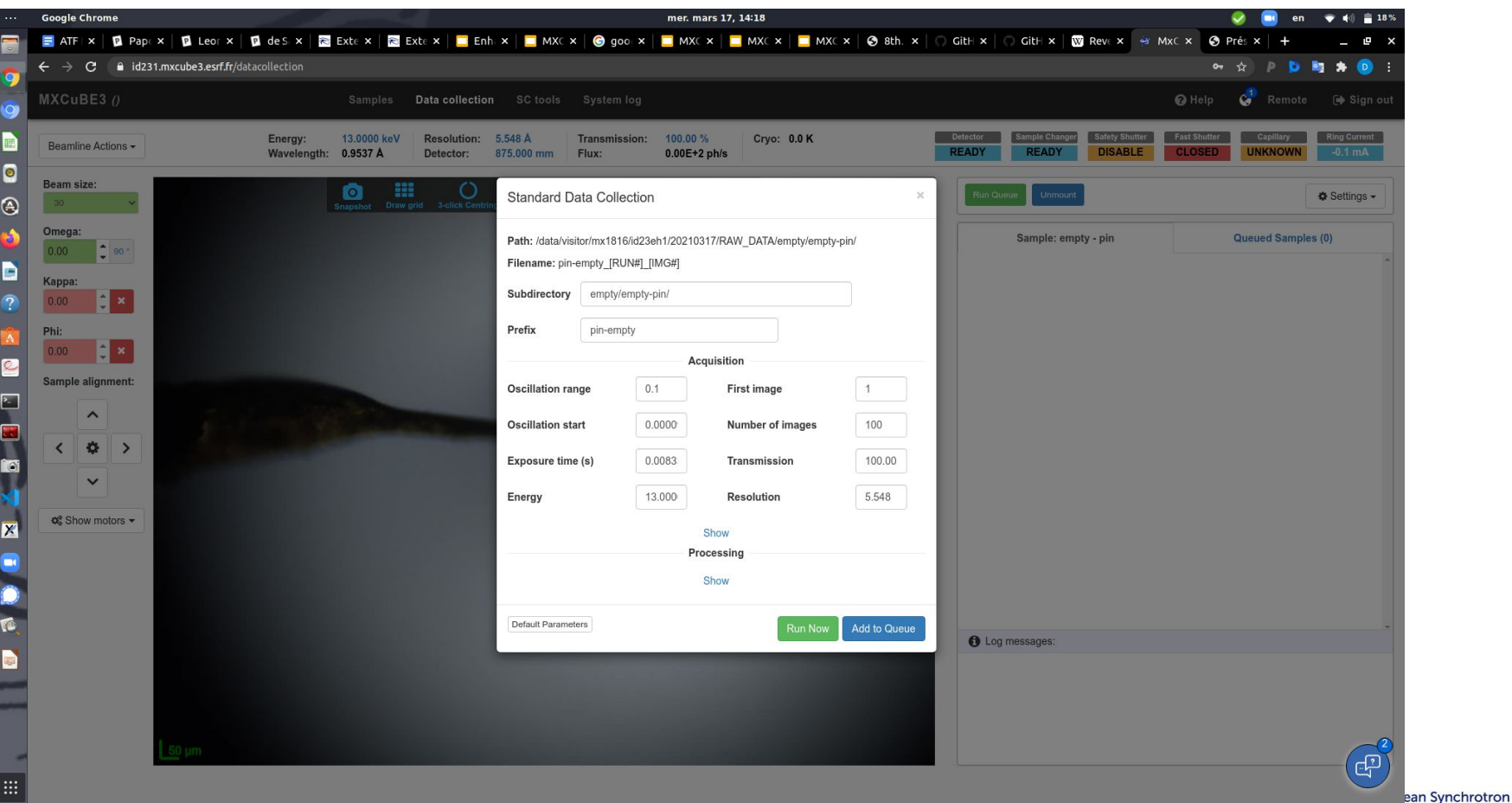

**ESRF** 

# **CHARACTERISATION**

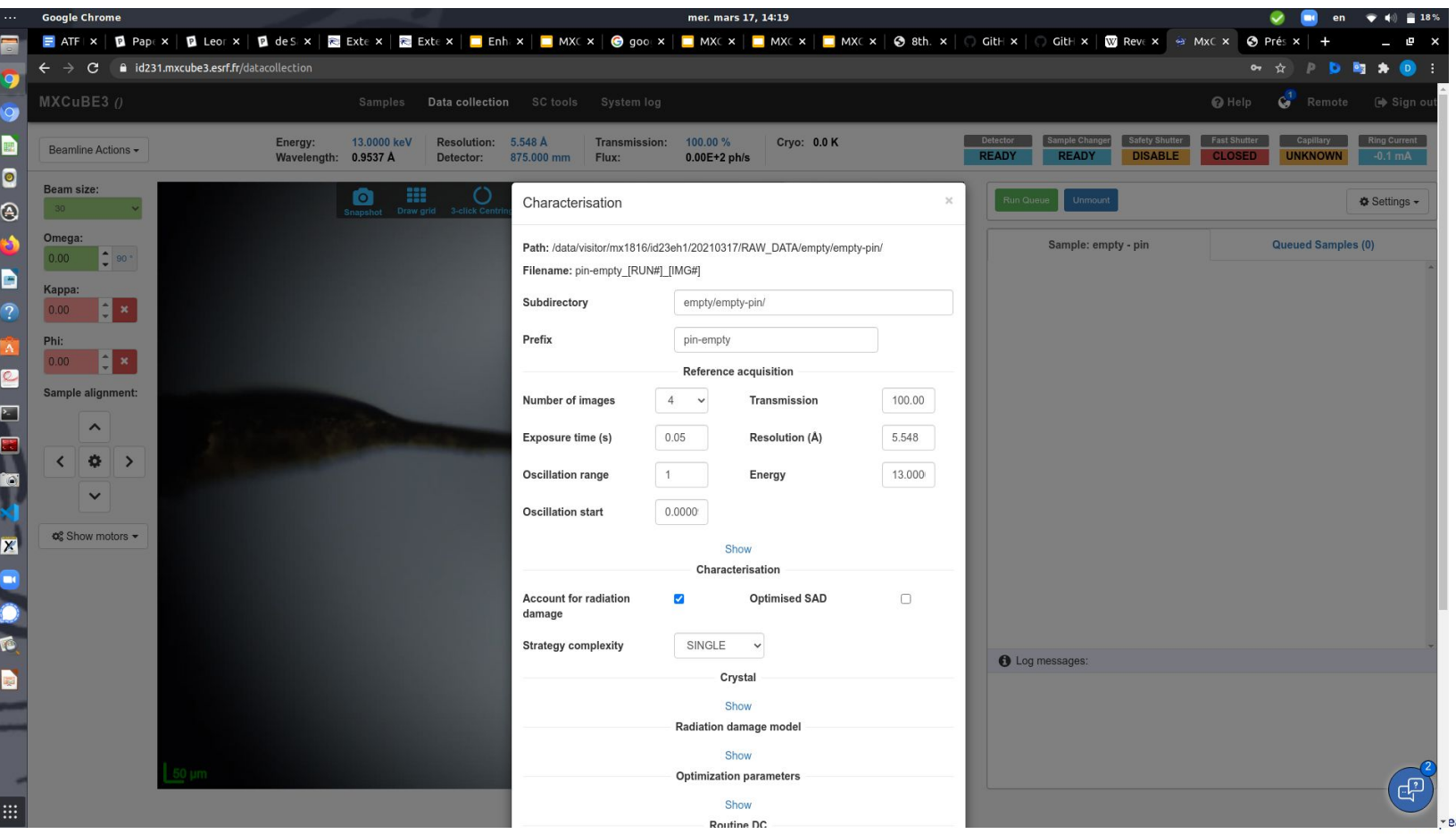

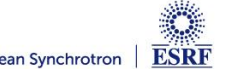

# **ENERGY SCAN**

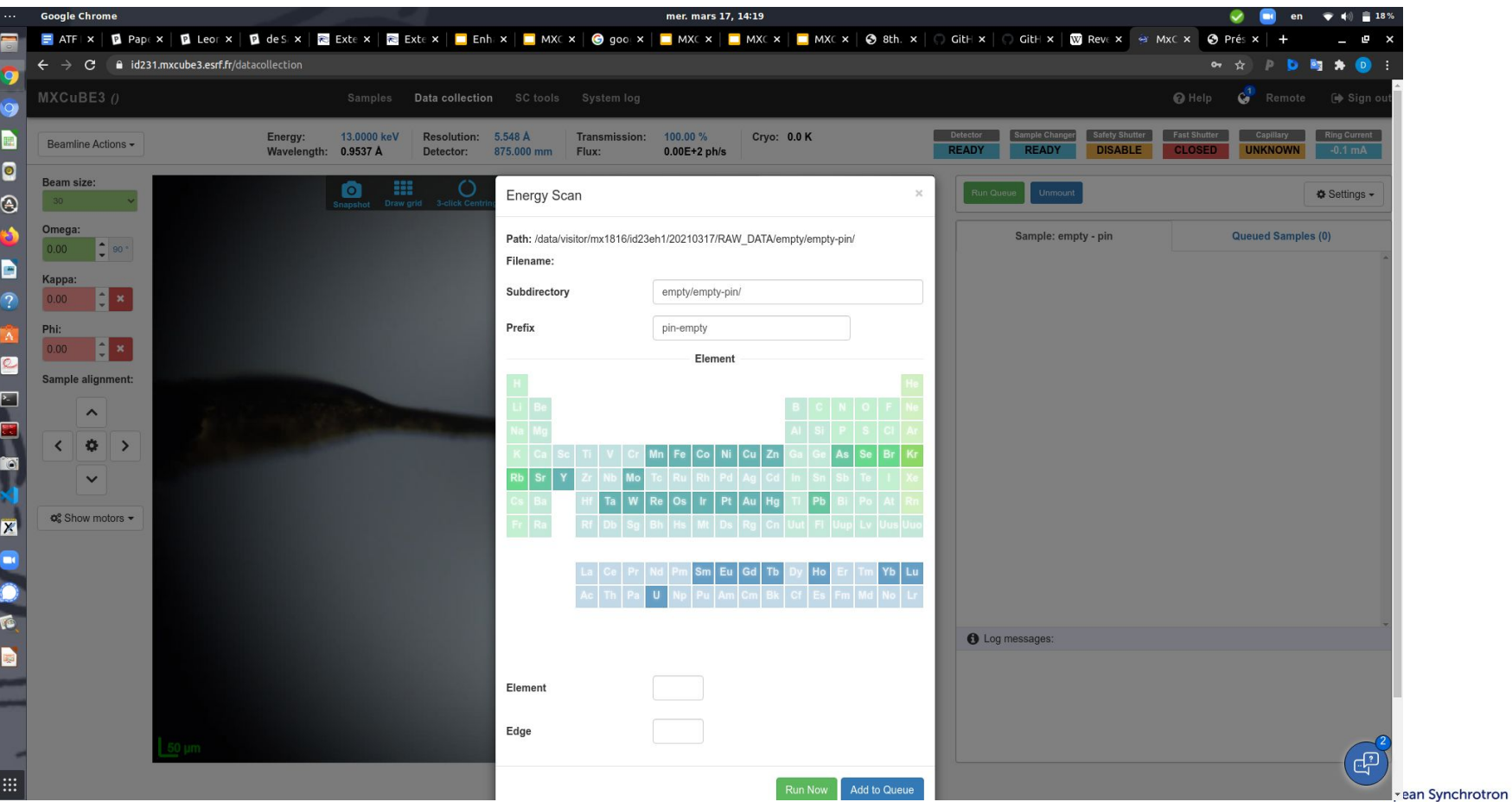

**ESRF** 

# **HELICAL**

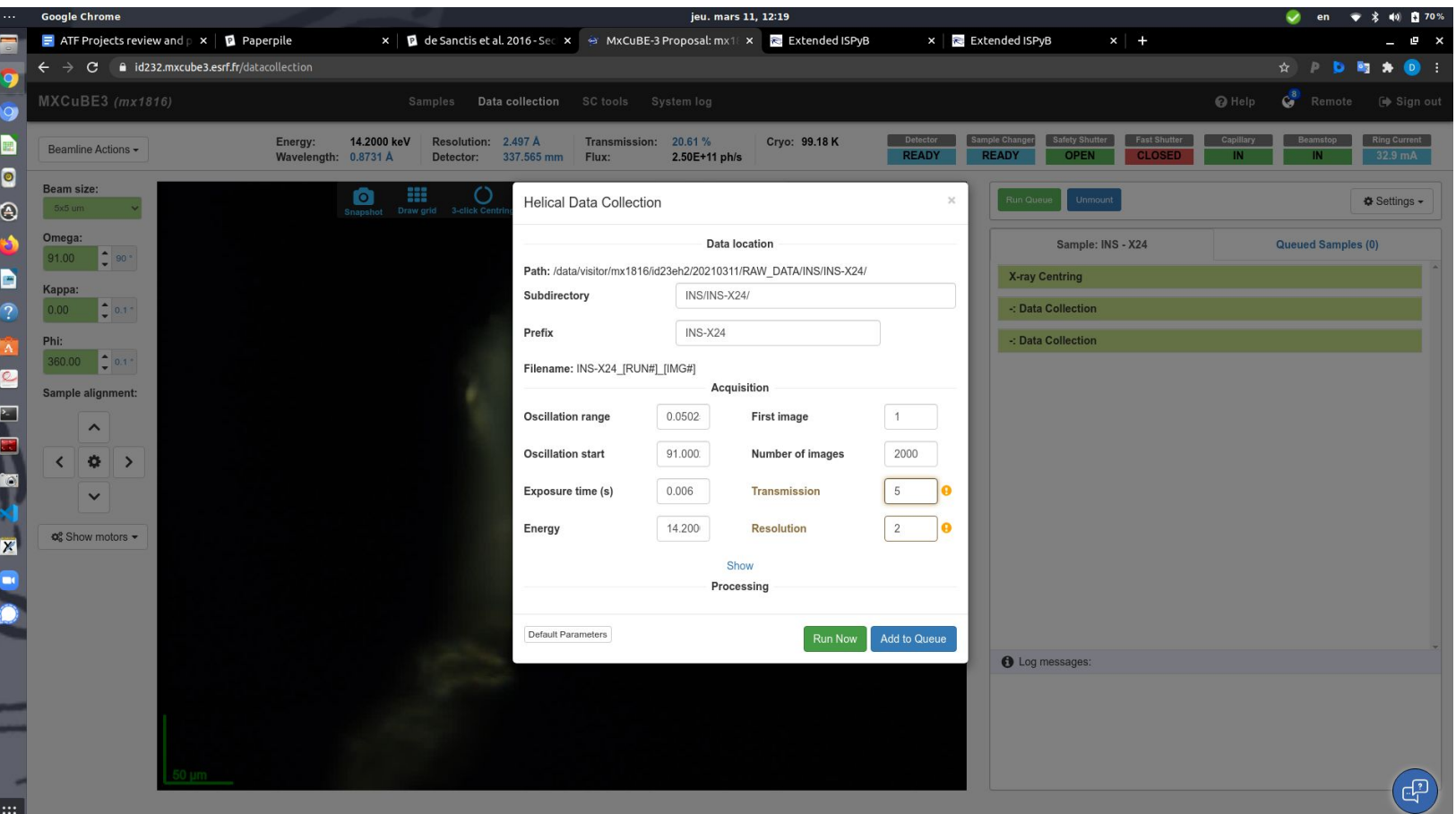

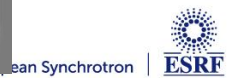

# **INTERLEAVED**

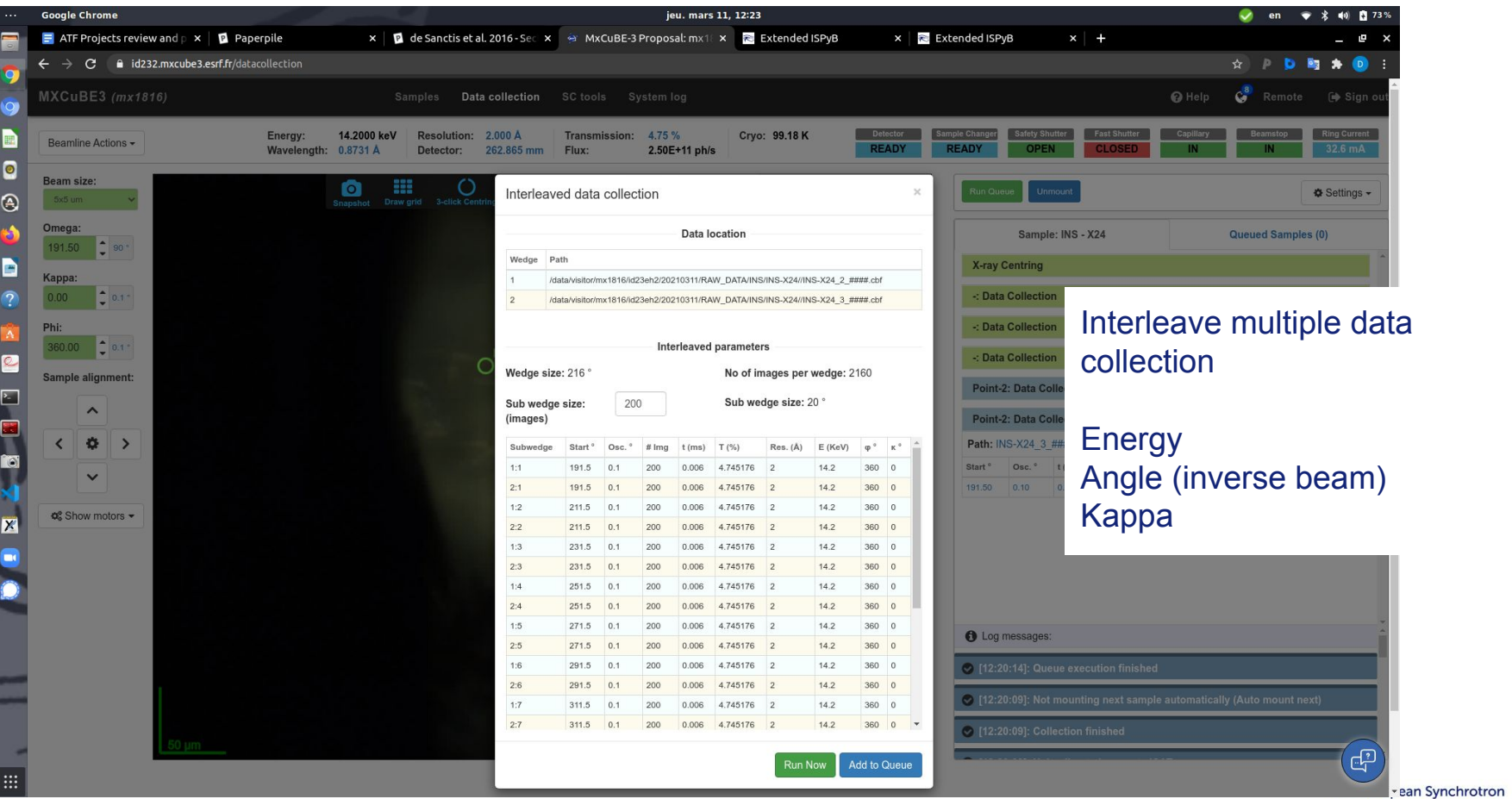

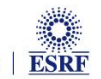

#### **MESH**

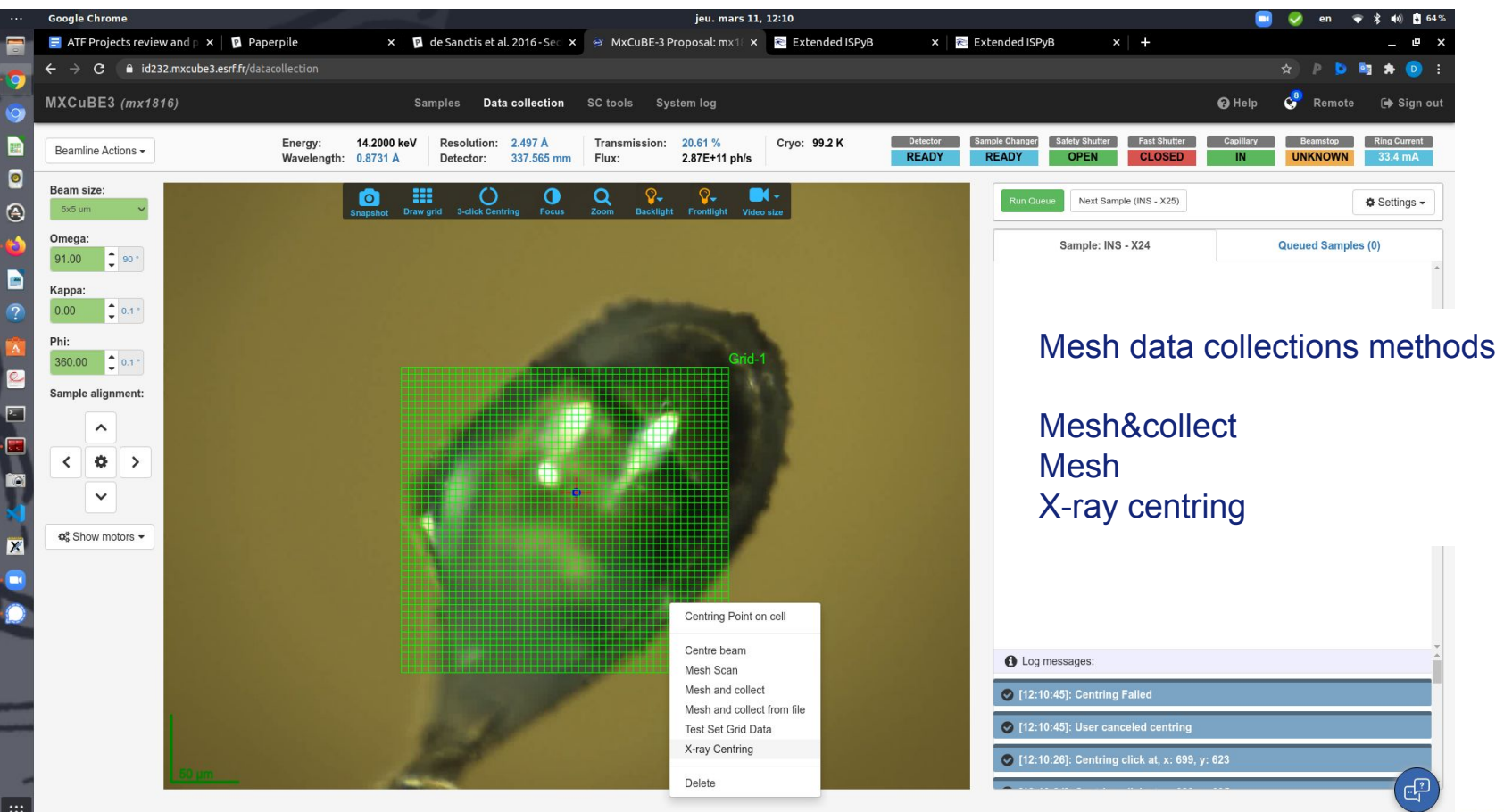

ESRF ean Synchrotron

#### **X-RAY CENTRING**

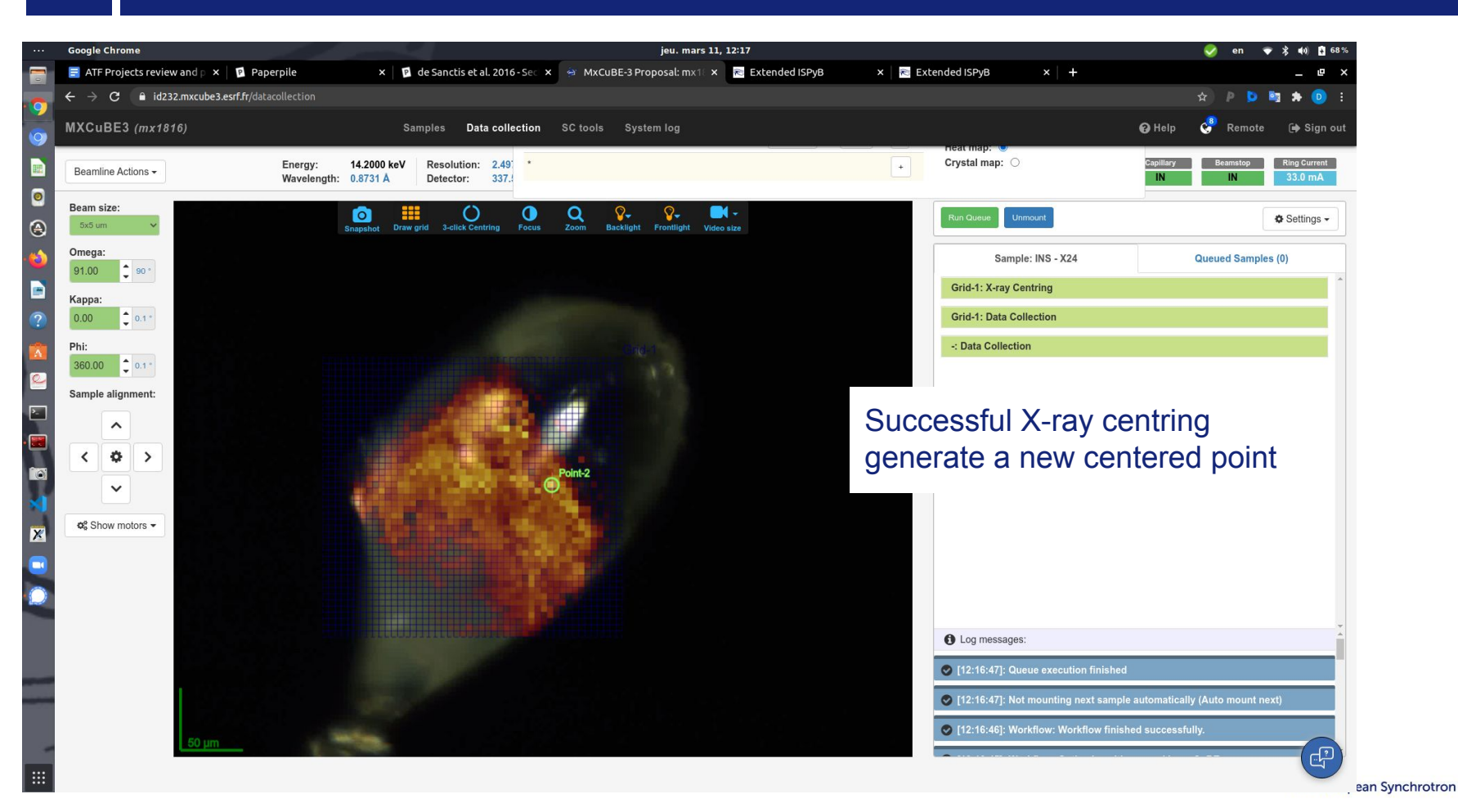

**ESRF** 

![](_page_20_Picture_0.jpeg)

## **FUTURE PLANS**

![](_page_21_Figure_1.jpeg)

https://github.com/marcus-oscarsson/braggy

![](_page_21_Figure_3.jpeg)

Visible resolution

#### Dozor score and png available in ISPyB

100

 $\Omega$ 

1000 2000

Number of spots

ExecDozor score

3000 4000 5000 6000 7000

Image number

![](_page_21_Picture_5.jpeg)

- Integrate a new Web based diffraction image viewer
- Continue the improvement in the ergonomics
- Improve Samples list visualisation and results
- Complete implementation of DozorM and MeshBest combined with mesh results
- Port GP workflows to MXCuBE3
- Finalise integration of crystallisation plate screening
- Implement novel SSX data collection methods
- Controller for "liquid" based delivery systems, pumping, mixing
- Fixed targets, new type of mesh on periodic supports

![](_page_21_Picture_15.jpeg)

![](_page_22_Picture_1.jpeg)

![](_page_22_Picture_2.jpeg)

**X-ray Trigger 1 Trigger 2** ESRF Electronic Unit EMBL Instrumentation Team

Opening for PostDoc for ID29 https://www.esrf.eu/Jobs

- MXCuBE is part of a large collaboration
	- on a common control layer and user interface
	- That makes a great effort in sharing generic components that are commonly used (ex. Detectors, Diffractometers)
	- "Standardisation" is part of a iterative process, continue refactoring
- MXCuBF3 is the web front end
	- Specifically optimised for remote access
	- Facilitate all kind of MX related experiments by hiding the complexity (not removing it)
	- From user perspective it has a flat learning curve
- The home of MXCuBE is https://github.com/mxcube
- The MXCuBE meeting are usually opened to observers, feel free to contact if interested

![](_page_23_Picture_11.jpeg)

![](_page_23_Picture_12.jpeg)

# ESRF - EMBL Joint Structural Biology Group **The MXCuBE collaboration**

http://mxcube.github.io/mxcube/

ESRF - Marcus Oscarsson, Antonia Beteva MAXIV **EMBL** Global Phasing SOLEIL BESSY HZB ALBA **DESY** ELETTRA LNLS **NSRRC** 

![](_page_24_Picture_4.jpeg)

![](_page_24_Picture_5.jpeg)

![](_page_24_Picture_6.jpeg)

![](_page_24_Picture_7.jpeg)

![](_page_24_Picture_8.jpeg)

![](_page_24_Picture_9.jpeg)

![](_page_24_Picture_10.jpeg)

The European Synchrotron

# EXTRA SLIDES

![](_page_25_Picture_1.jpeg)

![](_page_26_Picture_0.jpeg)

ean Synchrotron

**ESRF** 

![](_page_27_Picture_0.jpeg)

![](_page_27_Picture_1.jpeg)

![](_page_28_Picture_0.jpeg)

![](_page_28_Picture_1.jpeg)

![](_page_29_Picture_0.jpeg)

![](_page_29_Picture_1.jpeg)

![](_page_30_Picture_0.jpeg)

![](_page_30_Picture_1.jpeg)

![](_page_31_Picture_0.jpeg)

![](_page_31_Picture_1.jpeg)

![](_page_32_Picture_0.jpeg)

![](_page_32_Picture_1.jpeg)

![](_page_33_Picture_16.jpeg)

![](_page_33_Picture_2.jpeg)

D

![](_page_34_Figure_1.jpeg)

- **■** Built on top of the same **beamline control layer as MXCuBE 2 (Hardware Objects**)
- **■** Instruments and procedures are implemented as what is called **Hardware Objects**
- The beamline control layer is **control system agnostic** and supports for instance **SPEC, EPICS, Sardana, BLISS and TANGO**
- Base classes define a common API for a particular instrument or procedure, which **facilitates cross site adaptation**

![](_page_34_Picture_6.jpeg)

![](_page_35_Figure_1.jpeg)

- **Defines an API** for clients to access the HardwareObjects, and relays events between Hardware Objects and clients **(not necessarily a browsers)**
- Thin utility layer for providing new **functionality exclusive to MXCuBE 3** and ease access to Hardware Objects
- Websockets, via SocketIO, **used to relay events from backend**
- Implemented on top of a Flask web server, WSGI container

![](_page_35_Picture_6.jpeg)

![](_page_36_Picture_64.jpeg)

**Page 37**

- **● Application written in HTML 5, Javascript 6 (JS6) and CSS**
- **● JS6 gives us the possibility to use reusable components and modules**
- **● Problem, no browser have full JS6 support**

![](_page_36_Picture_5.jpeg)

Babel allows us to use reusable modules and classes via ES6 syntax (https://babeljs.io/)

![](_page_36_Picture_7.jpeg)

**ES6 Code is "transpiled" with babel to ES5 which have good support in most browsers**

![](_page_36_Picture_9.jpeg)

![](_page_37_Picture_1.jpeg)

**Page 38**

# **https://facebook.github.io/react/**

- React is a library for creating user interfaces
- React makes it possible to use widgets like in traditional UI development
- Provides a way to express the UI in a markup language called JSX
- Can be used with state management library, in order to avoid per widget state

![](_page_37_Picture_7.jpeg)

![](_page_37_Picture_8.jpeg)

![](_page_38_Figure_1.jpeg)

# **http://redux.js.org/**

![](_page_38_Figure_3.jpeg)

- Application wide state, only source of data for components.
- The redux store is an immutable data structure and can only be updated (replaced) by a pure function, a reducer
- The reducer function is called by dispatching an action for instance when user interacts with UI
- Provides data flow which is easy to debug

![](_page_38_Picture_8.jpeg)

#### **Frontend development - React and Redux**

![](_page_39_Figure_1.jpeg)

![](_page_39_Picture_69.jpeg)

**Page 40**

# const inButtonStyle = isIn  $\frac{1}{2}$  'success' : 'default';<br>const outButtonStyle = isIn  $\frac{1}{2}$  'default' : 'success'; if (this.props.data.state === 'in')  $\{$  $\frac{1}{2}$  else if (this props data state === 'out') {  $msgByStyle = 'input-by-fault';$ <OverlayTrigger placement="bottom" overlay={(<Popover id={this.props.labelText}> <div className={'inout-switch-msg \${msgBgStyle}'}> {this.props.data.msq}  $\frac{1}{\text{div}}$ className="" bsSize="small" onClick={this.setIn} bsStyle={outButtonStyle}<br>bsSize="small" className="" </ButtonGroup>

![](_page_39_Picture_4.jpeg)

![](_page_39_Picture_5.jpeg)

![](_page_40_Figure_1.jpeg)

![](_page_40_Picture_2.jpeg)

webpack Dev Server

**Page 41**

![](_page_40_Picture_4.jpeg)

- **- Webpack is used as a build tool to bundle the various assets, JS, CSS, LESS, Fonts and images to a set of static files that can be loaded by the browser.**
- **- Provides a development server with "hot reloading" (changes are automatically built and app updated)**
- **- Runtime for Javascript development provided by node.js**

![](_page_40_Picture_8.jpeg)

![](_page_41_Picture_0.jpeg)

- **- Video is streamed as MPEG-1, perhaps adaptive MPEG-4 in the future**
- **- Possibility to select video stream size (particularly useful for remote users)**
- **- With auto scale option**

**Context based navigation, options depends on selection**

![](_page_41_Picture_5.jpeg)

![](_page_41_Picture_6.jpeg)

![](_page_42_Picture_0.jpeg)

**ESRF** he European Synchrotron

![](_page_43_Picture_0.jpeg)

![](_page_44_Picture_0.jpeg)

![](_page_44_Picture_1.jpeg)

![](_page_45_Figure_0.jpeg)